## **New Service Area**

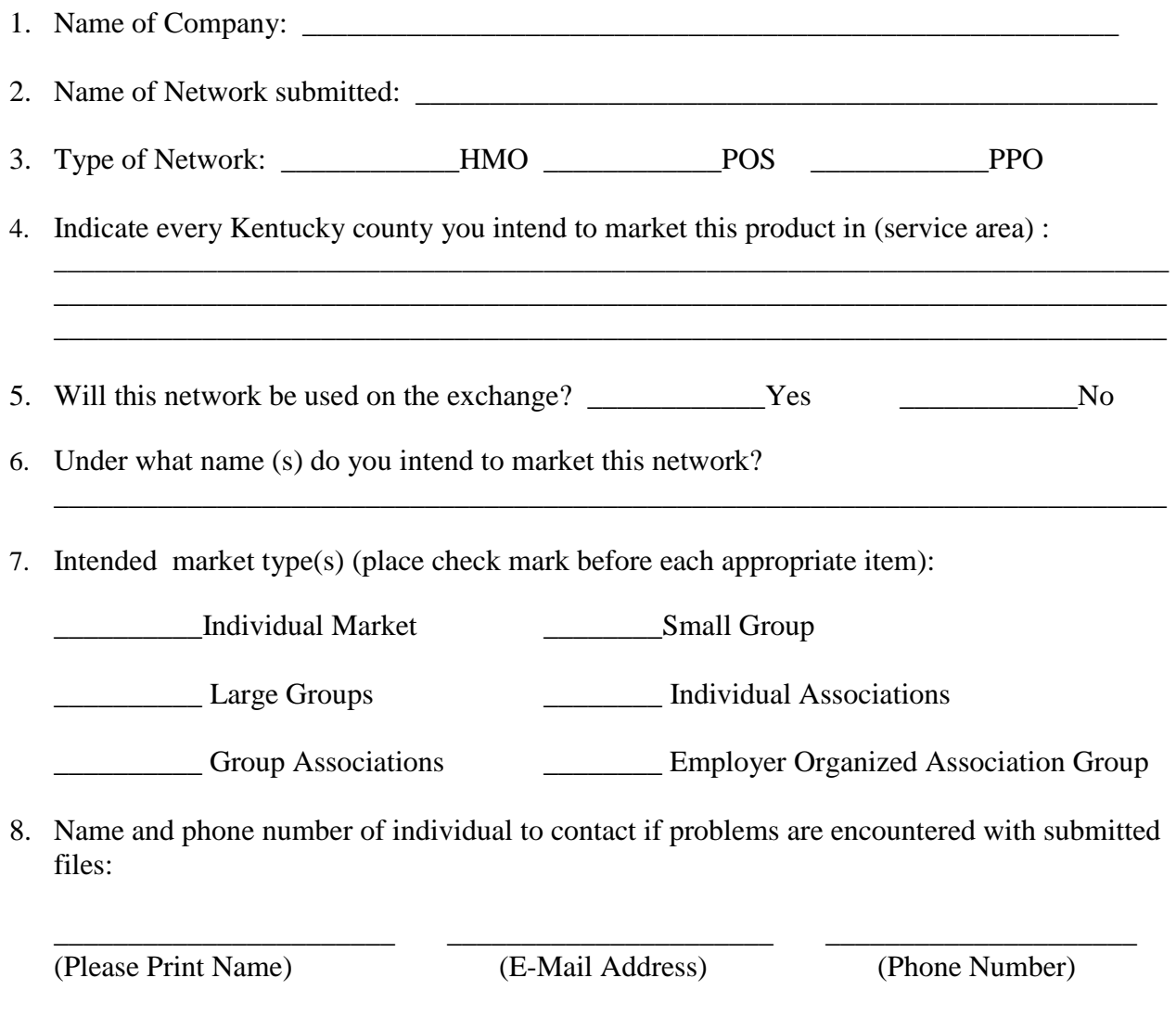

9. \_\_\_\_\_\_\_\_\_\_\_\_\_\_\_\_\_\_\_\_\_\_\_\_\_\_\_\_\_\_\_\_\_\_\_\_\_\_\_

(Signature of individual completing this form)

## **For EACH network you must submit:**

- **(1) One Access database file;**
- **(2) This form completed in its entirety.**